## Inventory Report of Products and their Components etc.

Last Modified on 12/19/2018 3:46 pm EST

The accessories and components are stored in a table called tblBill and link back to the main inventory master table tnlInvmas.

The easiest way of creating this report will be by an Excel ODC query as per the instructions on the knowledge base at the link below.

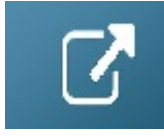

How to use Excel Query Builder

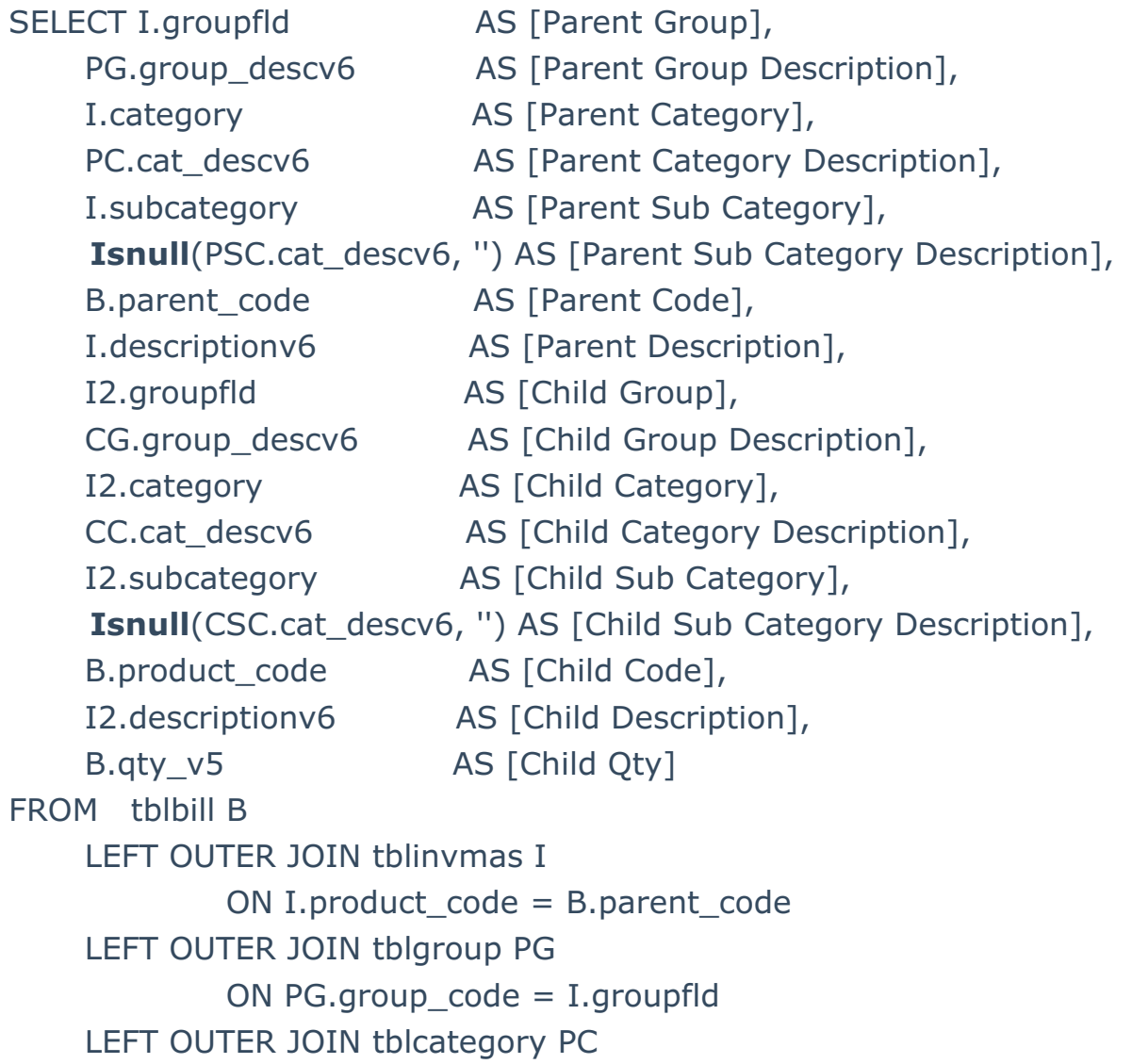

```
ON PC.category_code = I.category
    LEFT OUTER JOIN tblcategory PSC
            ON PSC.category_code = I.subcategory
    LEFT OUTER JOIN tblinvmas I2
            ON I2.product_code = B.product_code
    LEFT OUTER JOIN tblgroup CG
            ON CG.group_code = I2.groupfld
    LEFT OUTER JOIN tblcategory CC
            ON CC.category code = I2.category
    LEFT OUTER JOIN tblcategory CSC
            ON CSC.category_code = I2.subcategory
WHERE I.product type v41 = 0ORDER BY I.groupfld,
      I.category,
      I.subcategory,
      B.parent_code,
      B.sub_seq_no
```